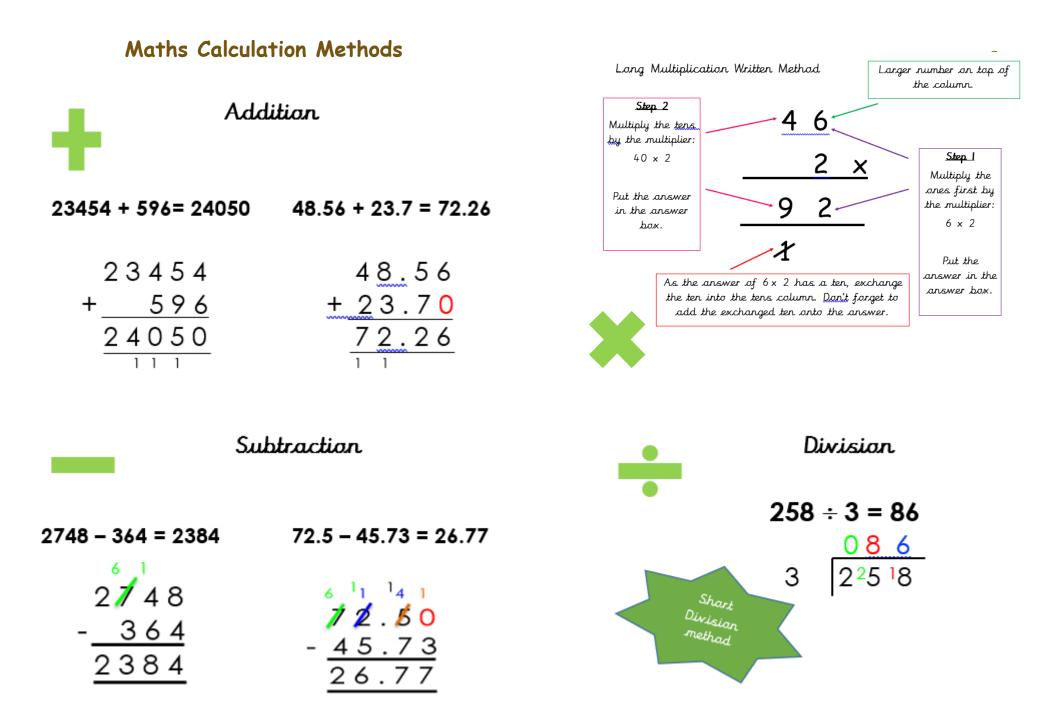

When multiplying by 10, move the place value

digits one place to the left and put a zero in

the ones column.

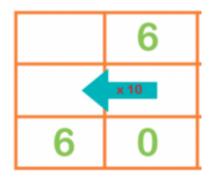

When multiplying by 100, move the place value digits two places to the left and put a zero

in the ones and tens column.

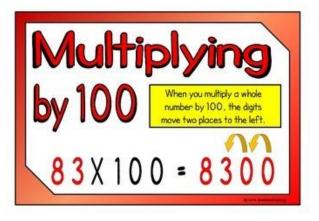

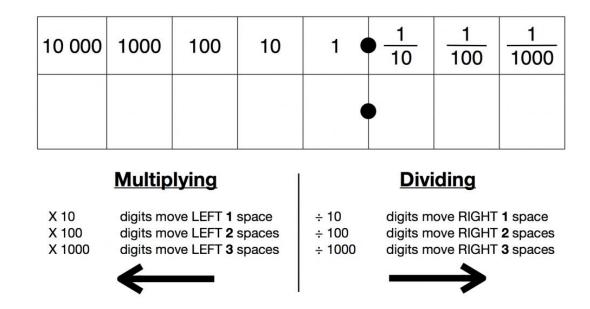